# The Central Processing Unit: CPU

CSC 103 September 24, 2007

#### Overview for Today

- Paper topics
	- No AI class discussion
	- Outline and references *next* Wednesday
- First view of programming
	- Addition in 'machine language'
- The CPU central processing unit
	- Elements of the CPU
	- Fetch-execute cycle
	- The Pippin simulator
- To see how a mechanical/electrical device can automatically execute any list of instructions, written in binary
	- *i.e.*, it can execute programs
- To see how a simple machine that stores and executes programs (Pippin)
	- All computers do is execute instructions
	- Organized into programs: a precise list of simple instructions

## The CPU & 'Fetch-Execute'

- Computers compute manipulate 1s  $& 0$ s
	- Questions from quiz 1
		- Examples of computation and data types
- Computers *only* execute programs
	- Programs are sequences of instructions
- To execute programs the computer
	- **Fetches** the next instruction, and any data needed
	- **Executes** the instruction
- This is the 'fetch-execute' cycle

#### Class To Date: Hardware

- Addition
	- The three basic logic gates
	- $-$  Subtraction: A + (-B) ...
- Memory
	- Logic circuits with feedback
	- Memory circuits and RAM array
	- Data bus and control lines
- The Arithmetic-Logic-Unit
- Inside the CPU is the Arithmetic-Logic-Unit (ALU), which performs addition, subtraction...

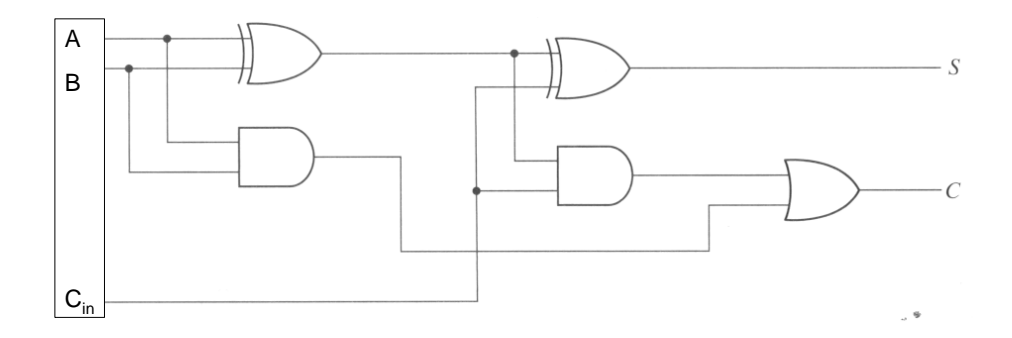

#### The Full-Adder in SimCir

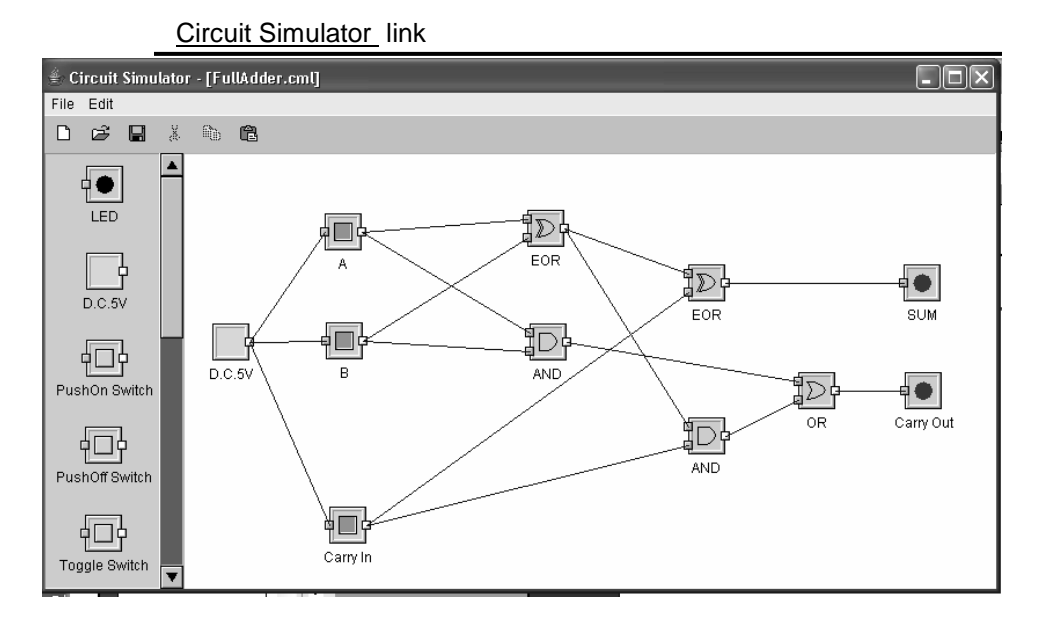

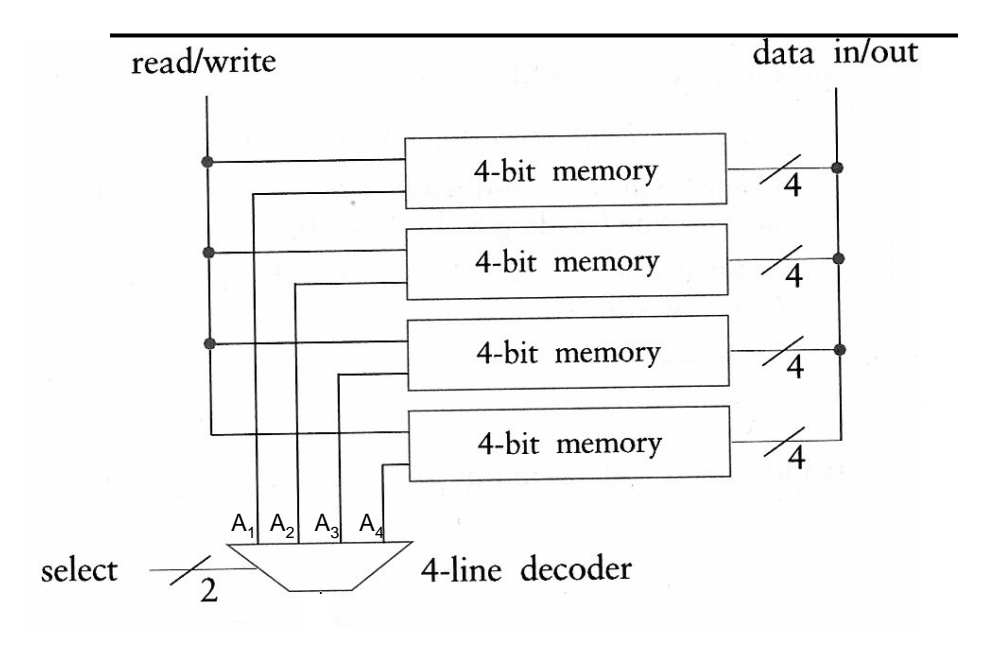

Memory: RAM & Registers

### A RAM Circuit in SimCir

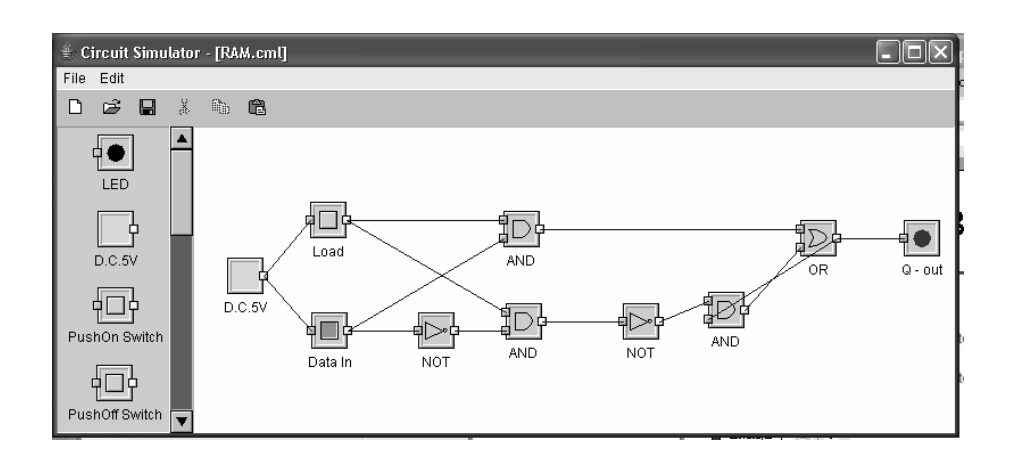

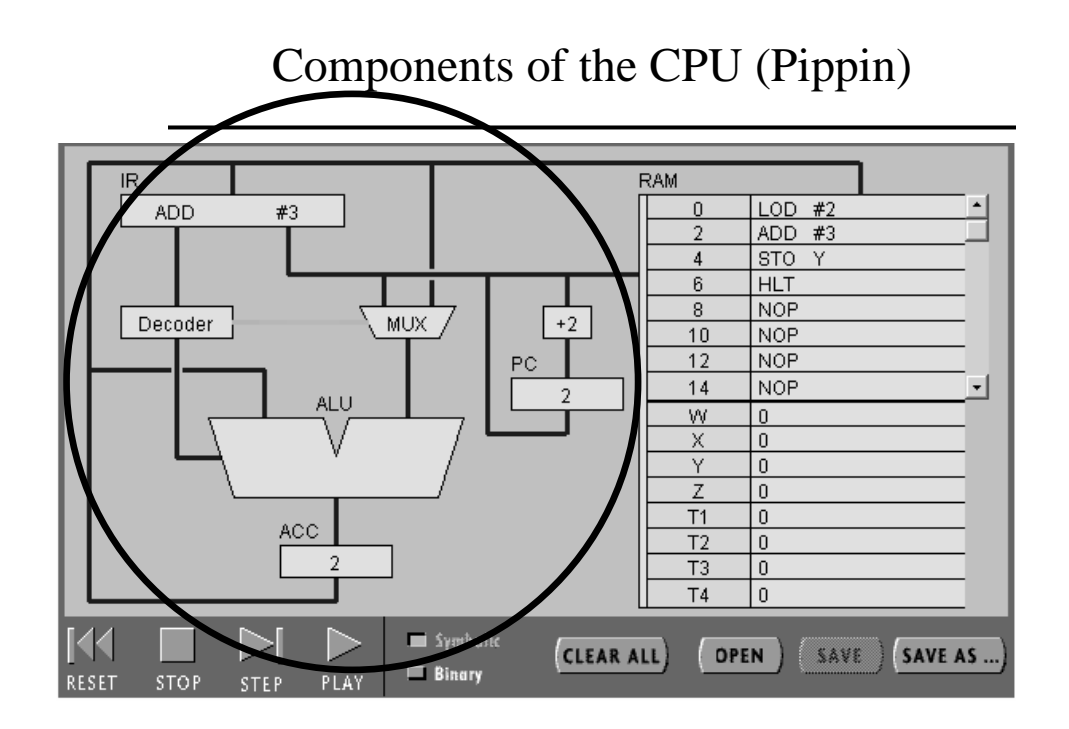

### CPU Examples: Text

- Sample CPU in text is composed of
	- $-ALU =$  arithmetic logic unit
	- Registers memory, temporary staging areas
	- Main memory
	- Control circuit
	- Clock
- PIPPIN has similar components / circuits
- *Read the text chapter! (chapter 3)*

To perform  $2 + 3 = 5$ :

- 1. Load '2' into the CPU  $\rightarrow$  in the ACC
- 2. Add '3' to '2' and temporarily store the result, '5'  $\rightarrow$  in the ACC
- 3. (=) Store the result to main memory
- 'Fetch' each instruction and data, and then do what it directs ('execute')

#### Components of Pippin

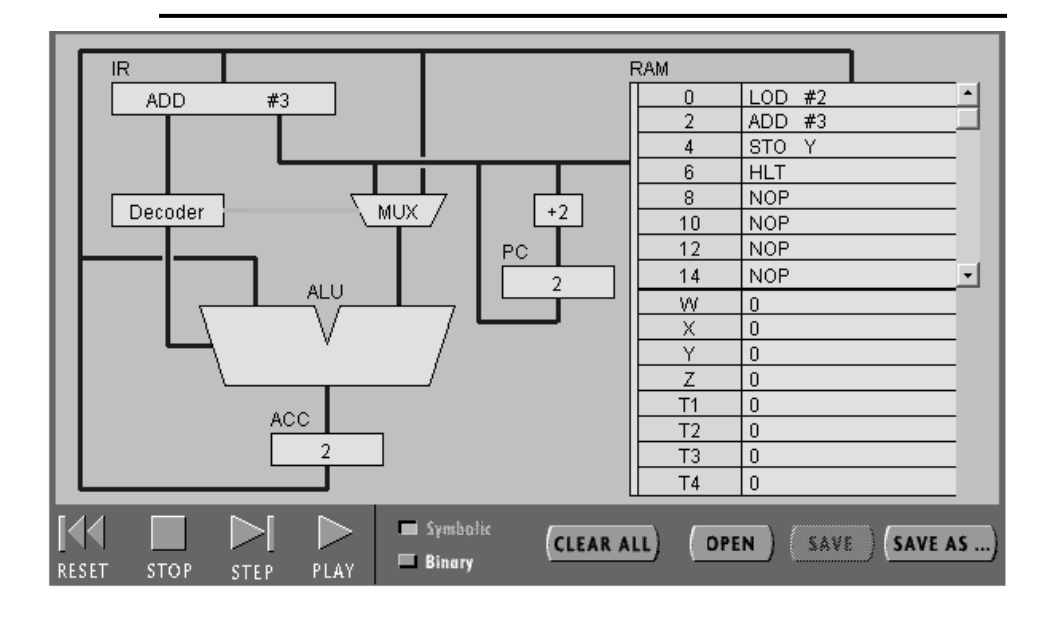

- Pippin handout
	- $-ALU =$  arithmetic logic unit
	- Registers
		- PC, the program counter
		- Instruction register
		- Accumulator (the computer's scratch pad)
	- Decoder
	- $-$  MUX = multiplexor
	- $-$  RAM = random access memory

# The Pippin Simulator

http://www.science.smith.edu/~jcardell/Courses/CSC103/CPUsim/cpusim.html

- Keeping everything organized
	- The CPU must know where to find everything
		- Data and instructions
	- The CPU must know where to store the result

### Addition Example Con't

- Keeping everything organized
	- The CPU must know where to find everything
		- Data and instructions
	- The CPU must know where to store the result
- Performing the example in *binary*!
	- The operations (*e.g.,* 'ADD') need a binary number assigned to them
	- The operands (data) must be in binary

Type in the Pippin code for  $2 + 3 = 5$ :

- 1. Load '2' into the CPU
- 2. Add '3' to '2' and temporarily store the result, '5'
- 3. (=) Store the result to main memory

#### Assembly Language

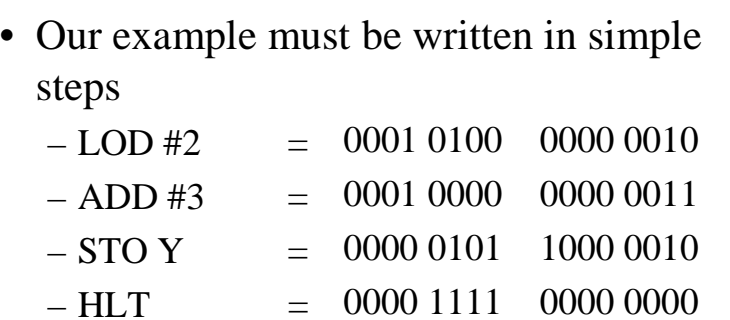

### Summary

- Programming in
	- Machine language
	- Assembly language
- The CPU
	- The fetch-execute cycle
	- The Pippin CPU simulator